**Kontingenční tabulky Multinomické rozdělení Test dobré shody Tabulky obecné kontingenční Čtyřpolní tabulky**

#### **Příkladová data**

Je plánování těhotenství závislé na vzdělání matky?

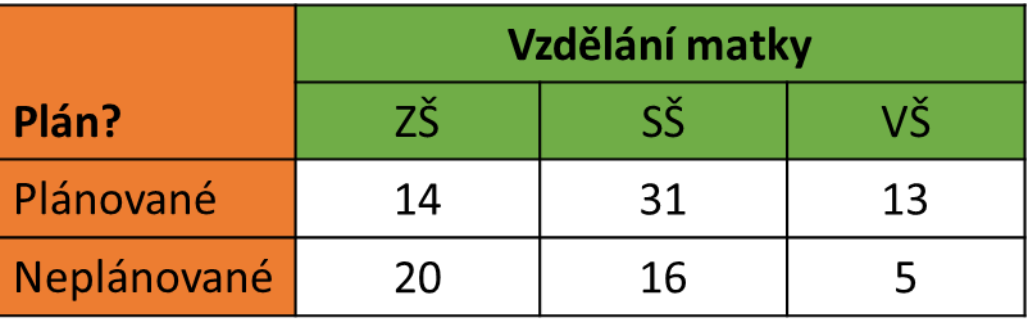

Je rozdíl ve struktuře vzdělání matek rodících v Praze a v okresní porodnici?

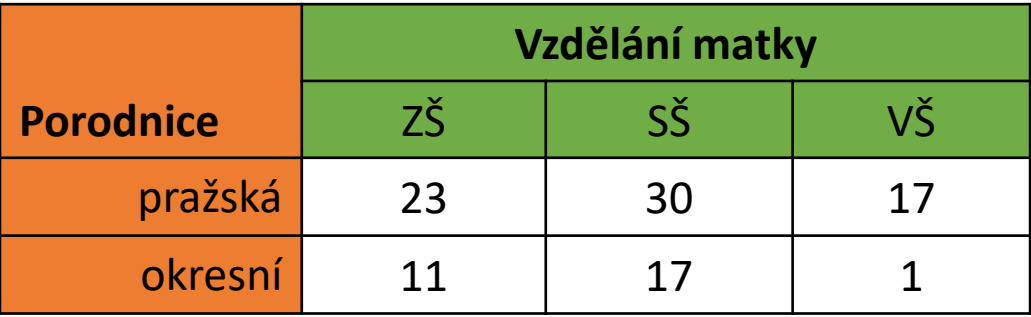

**Kontingenční tabulky Multinomické** rozdělení **Test dobré shody Tabulky obecné kontingenční Čtyřpolní tabulky**

### **Studujeme závislost dvou (či více) proměnných:**

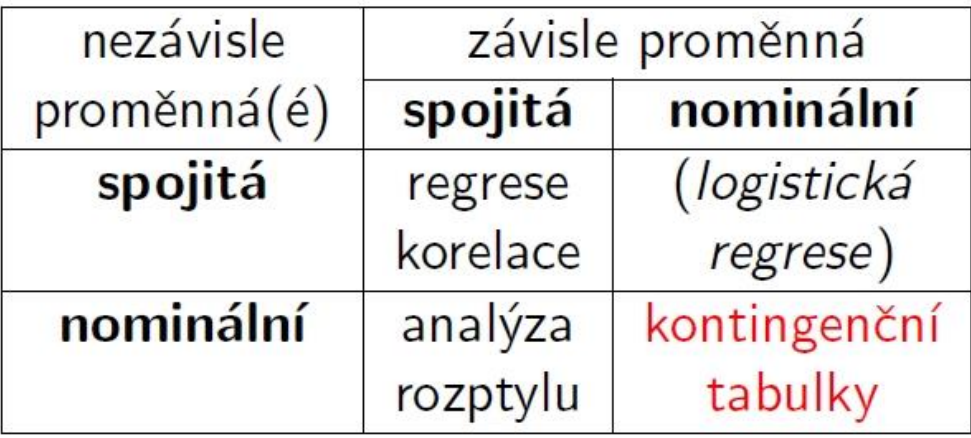

Příklady:

- (1) výška syna a výška otce
- (2) výskyt rakoviny plic v závislosti na počtu vykouřených cigaret
- (3) váha myši podle typu diety
- (4) závislost mezi barvou očí a barvou vlasů

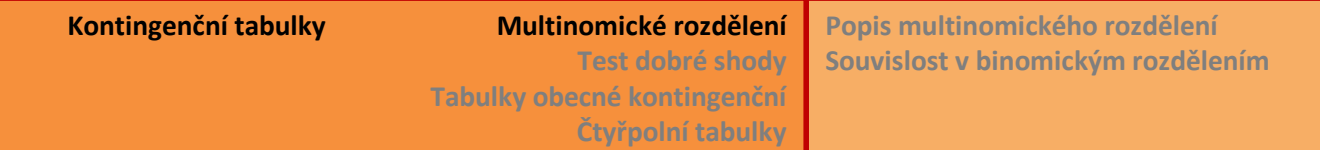

### **Hodnocení kvalitativních dat**

- Pozorování jsou na nominální škále (krevní skupiny: A B AB 0).
- Lze zahrnout i ordinální škálu, ale nepracujeme s vlastností uspořádání hodnot. (Postupy pro ordinální škálu také existují.)
- Nominální proměnná se chová jako faktor: má *k* úrovní, pozorování padne do právě jedné úrovně (kategorie).
- Výsledkem třídění do úrovní je potom *k*-tice četností. 50 zkoumaných osob charakterizujeme těmito četnostmi: 24, 10, 3, 13 , tj. 24 osob s krevní skupinou '*A*', 10 osob '*B*', 3 osoby '*AB*' a 13 osob '*0*'
- Výsledné četnosti považujeme za konkrétní realizace náhodných proměnných, které dohromady tvoří náhodný vektor.
- Pravděpodobnostním modelem pro takový vektor je multinomické rozdělení.

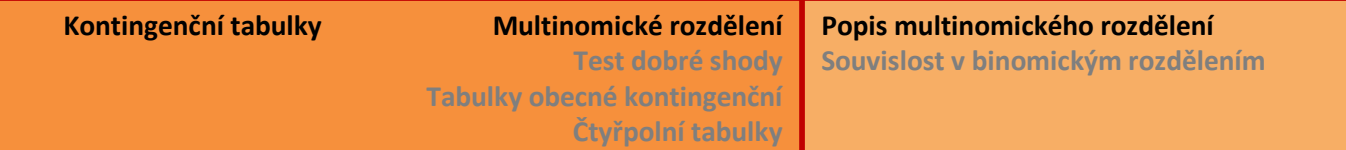

# **Multinomické rozdělení**

- Řada nezávislých pokusů (celkem *n*), v každém pokusu získám právě jednu hodnotu z *k* možných (např. krevní skupina: *A* nebo *B* nebo *AB* nebo *0*).
- Jednotlivé hodnoty nastávají s pravděpodobnostmi  $\pi_1$ ,  $\pi_2$ ,  $\pi_3$ , ...,  $\pi_k$  a tyto pravděpodobnosti jsou pro všechny pokusy stejné.
- Samozřejmě platí  $\pi_1 + \pi_2 + \pi_3 + \cdots + \pi_k = 1$ .
- $n_j$  je počet pokusů (**četnost**), ve kterých jsem získala *j*-tou hodnotu (např. krevní skupinu AB). V "jazyku" náhodných veličin zapíšeme  $\pmb{Y_j} = \pmb{n_j}.$
- Zde platí  $n_1 + n_2 + \cdots + n_k = n$ .
- Hodnoty  $\boldsymbol{n_j}$  (či  $Y_j$ ) jsou <u>vzájemně závislé</u>, musí splňovat podmínku  $\sum_{j=1}^k n_j = n$ .
- Náhodný vektor  $(Y_1, Y_2, ..., Y_k)$  má multinomické rozdělení s parametry  $(n, \pi_1, \pi_2, \pi_3, ..., \pi_k).$

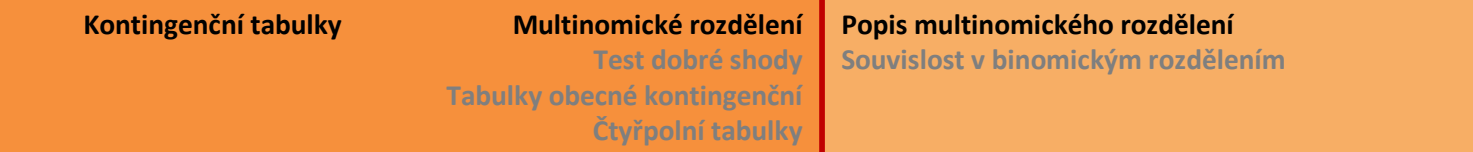

## **Multinomické rozdělení**  $(Y_1, Y_2, ..., Y_k) \sim Multi(n, \pi_1, \pi_2, ..., \pi_k)$

Pravděpodobnost, že náhodný vektor nabyde hodnot právě  $n_1, n_2, n_3, ..., n_k$  je

$$
P(Y_1 = n_1, Y_2 = n_2, ..., Y_k = n_k) = \frac{n!}{n_1! n_2! ... n_k!} \cdot \pi_1^{n_1} \cdot \pi_2^{n_2} \cdot ... \cdot \pi_k^{n_k}
$$

Faktoriálový člen uvádí počet možných kombinací, jak můžeme *n* pokusů rozdělit tak, aby platilo  $Y_1 = n_1, Y_2 = n_2, ..., Y_k = n_k$ .

Vlastnost: k-tice náhodných veličin  $(Y_1, Y_2, ..., Y_k)$  má <u>k – 1 stupňů volnosti</u>, protože při daném celkovém počtu pokusů *n* mohu "volit" *k* – 1 hodnot Y<sub>j</sub>, ale tu poslední hodnotu musím dopočítat tak, aby byl součet roven *n*, tj.  $Y_k = n - Y_1 - \cdots - Y_{k-1}$ 

Příklad krevní skupiny: podíly čtyř krevních skupin v populaci jsou v tabulce.

Budu-li zkoumat skupinu 50 osob, očekávám střední četnosti v jednotlivých skupinách  $n \cdot \pi_i$ Skutečné počty se budou pohybovat kolem této střední hodnoty, jsou to náhodné veličiny.

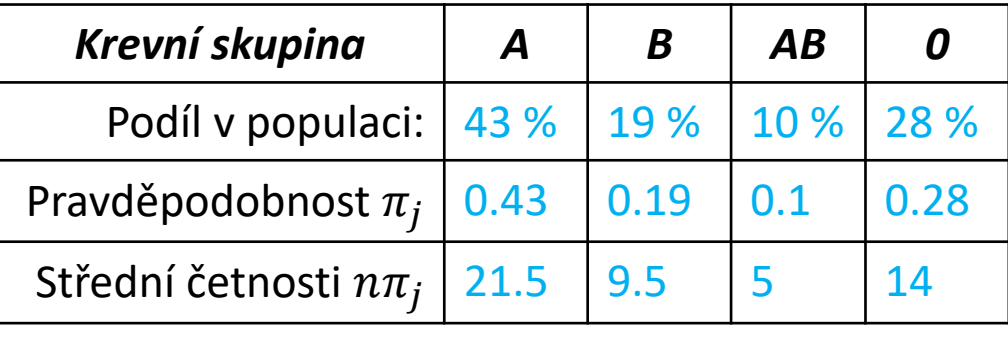

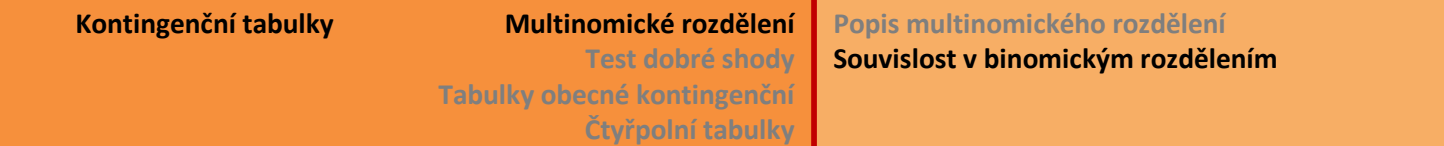

#### **Multinomické rozdělení – souvislost s binomickým rozdělením**

- $(Y_1, Y_2, ..., Y_k) \sim Multi(n, \pi_1, \pi_2, \pi_3, ..., \pi_k)$
- Pro  $k$  = 2 máme  $P(Y_1 = n_1, Y_2 = n_2) = \frac{n!}{n_1!n_2!}$  $\frac{n!}{n_1!n_2!}\cdot \pi_1^{n_1}\cdot \pi_2^{n_2}$

a protože  $n_1 + n_2 = n \implies n_2 = n - n_1$ a  $\pi_1 + \pi_2 = 1 \implies \pi_2 = 1 - \pi_1$ Odtud:  $P(Y_1 = n_1, Y_2 = n_2) = \frac{n!}{n_1!(1-n_2)!}$  $\frac{n!}{n_1!(1-n_1)!}\cdot \pi_1^{n_1}\cdot (1-\pi_1)^{n-n_1}$ 

• Obecně každé  $Y_j$  z vektoru  $(Y_1, Y_2, ..., Y_k)$  má samostatně binomické rozdělení  $Y_i \sim Bi(n, \pi_i)$ , kde  $1 - \pi_1 = \pi_2 + \pi_3 + \cdots + \pi_k$ 

$$
a n - n_1 = n_2 + n_3 + \dots + n_k
$$
 Potom také  $EY_j = n \cdot \pi_j$  a **var**  $Y_j = n\pi_j(1 - \pi_j)$ 

**Kontingenční tabulky Multinomické** rozdělení

# **Test dobré shody, χ 2 -test** [goodness of fit, chi-squared test]

Určitou obdobou centrální limitní věty je tvrzení, že pro dostatečně velké *n* má statistika  $X^2 = \sum_{j=1}^k \frac{(Y_j - n\pi_j)^2}{n\pi_j}$  $\mathbf{2}$  $n\pi_j$ asymptoticky rozdělení  $\chi^2_{(k-1)}$ .  $X^2$  je velké χ , čti [chí kvadrát.]

Dostatečně velké *n* většinou znamená, že pro všechna *j* jsou  $n\pi_i \geq 5$ .

Pomocí této statistiky testuji hypotézu *H<sup>0</sup>* , že četnosti znaků v mém výběru odpovídají očekávaným četnostem pro dané populační pravděpodobnosti.

Jiné formulace: – že výběr je reprezentativní i – že výběr pochází z dané populace

Hypotézu <u>zamítám</u>, když  $X^2 > \chi^2_{(k-1)}(1-\alpha)$  , tedy celou *α* vložím na pravý chvost rozdělení. To proto, že nulové hypotéze odporují velké odchylky od očekávaných četností, tedy velký součet všech *k* zlomků.

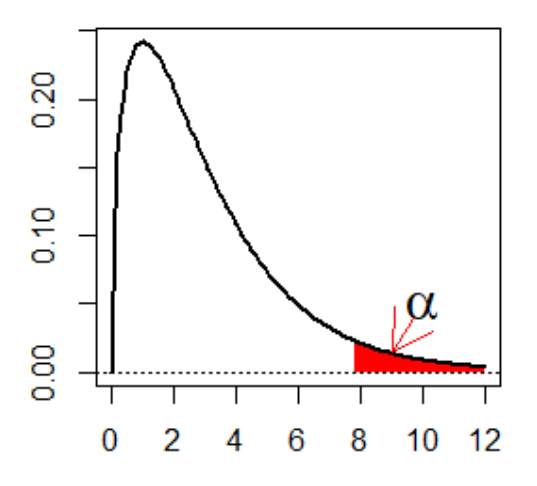

**Kontingenční tabulky Multinomické rozdělení**

**Statistika** *Χ* **2 Příklad Poznámka Test dobré shody Tabulky obecné kontingenční Čtyřpolní tabulky**

### **Test dobré shody - příklad**

Krevní skupiny.

podíly čtyř krevních skupin v populaci jsou v tabulce.

Budu-li zkoumat skupinu 50 osob, očekávám střední četnosti v jednotlivých skupinách  $n \cdot \pi_i$ 

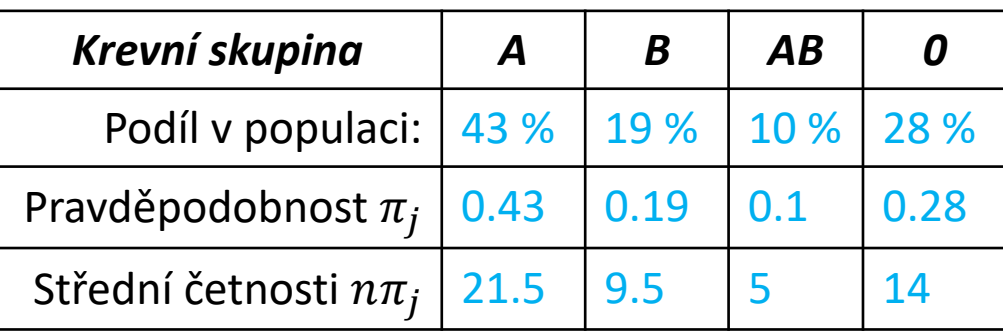

V souboru 50 pokusných osob jsme zaznamenali tyto četnosti:

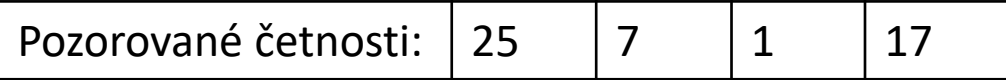

Odpovídají tyto četnosti frekvencím v celé populaci?

### **Test dobré shody - příklad**

Krevní skupiny. Odpovídají pozorované četnosti podílům v celé populaci?

STAT: připravím sloupec s pozorovanými četnostmi a k nim dopočítám sloupec s očekávanými četnostmi. Kontrola: je i nejmenší očekávaná četnost větší nebo rovná 5? (viz dále) Nyní vybírám z nabídky: *Statistiky* → *Neparametrické statistiky* → *Pozorované vs. očekávané Χ 2 .*  Zadám četnosti a spustím výpočet. Výsledek testu najdu v záhlaví tabulky:

Závěr: nezamítám hypotézu, že výběr pochází z teoreticky popsané populace.

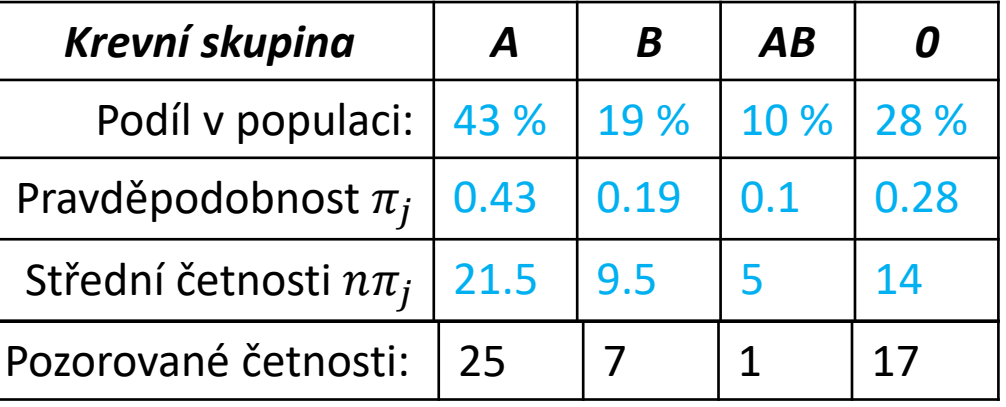

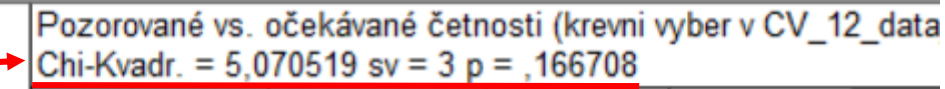

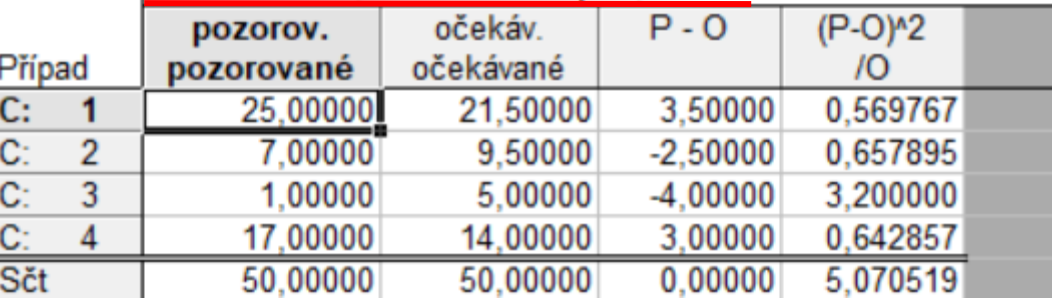

### **Test dobré shody - příklad**

Krevní skupiny. Odpovídají pozorované četnosti podílům v celé populaci?

```
R: chisq.test(x=c(25,7,1,17),p=c(.43,.19,.1,.28))
```
Zadávám vektor pozorovaných četností a "očekávaných" pravděpodobností.

```
Chi-squared test for given probabilities
data: c(25, 7, 1, 17)
X-squared = 5.0705, df = 3, p-value = 0.1667
```
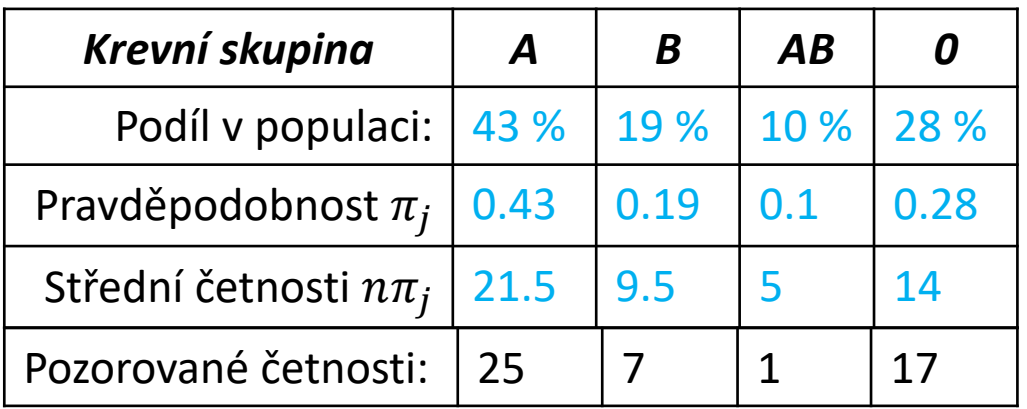

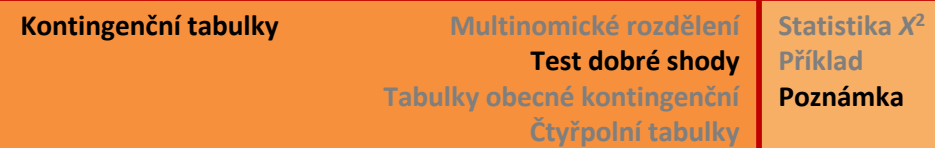

#### **Test dobré shody - poznámka**

Statistika  $X^2 = \sum_{j=1}^k \frac{(Y_j - n \pi_j)^2}{n \pi_j}$  $\mathbf{2}$  $n\pi_j$ se někdy zjednodušeně zapisuje jako

 $X^2 = \sum_{j=1}^k \frac{(\text{empirické} - \text{očekávané})^2}{\text{očekávané}}$ očekávané .<br>očekávané .

### *Empirické = pozorované, naměřené četnosti.*

Toto značení v sobě skrývá past. Jako překlad do angličtiny se používají termíny **o**bserved a **e**xpected, která mají počáteční písmena přesně opačná než české pojmy.

Vzorec tvaru  $X^2 = \sum_{j=1}^k \frac{(O_j - E_j)^2}{E_j}$  $E_j$ odpovídá anglickému názvosloví.

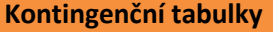

**Kontingenční tabulky Multinomické rozdělení Test dobré shody Tabulky obecné kontingenční Čtyřpolní tabulky Značení Test nezávislosti proměnných Příklad**

**Test homogenity výběrů Příklad**

**Kontingenční tabulky** [contingency tables, crosstabulations tables] Dvě různé otázky:

- (a) Hypotéza o nezávislosti proměnných
- (b) Hypotéza o pravděpodobnostní struktuře výběrů

Příklad: Kojení – vzdělání matky a plánované těhotenství

*1 výběr, třídění podle 2 nominálních proměnných*

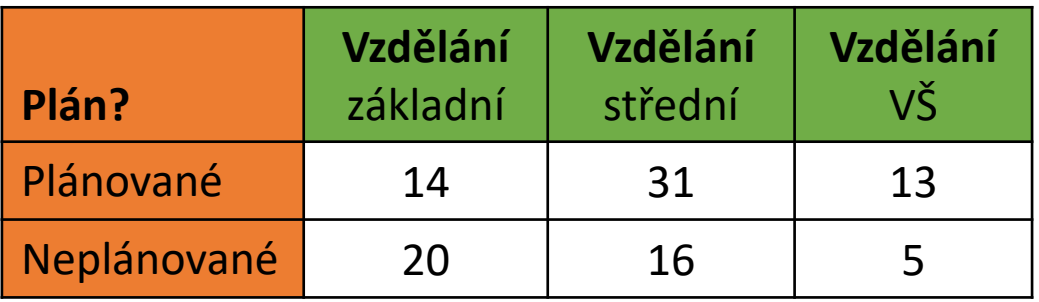

Otázka: je plánování těhotenství závislé na vzdělání matky?

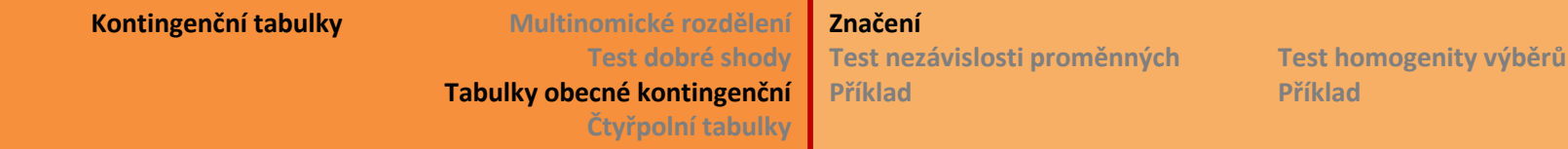

### **Kontingenční tabulky**

#### Nové pojmy: **sdružené četnosti** a **marginální četnosti**

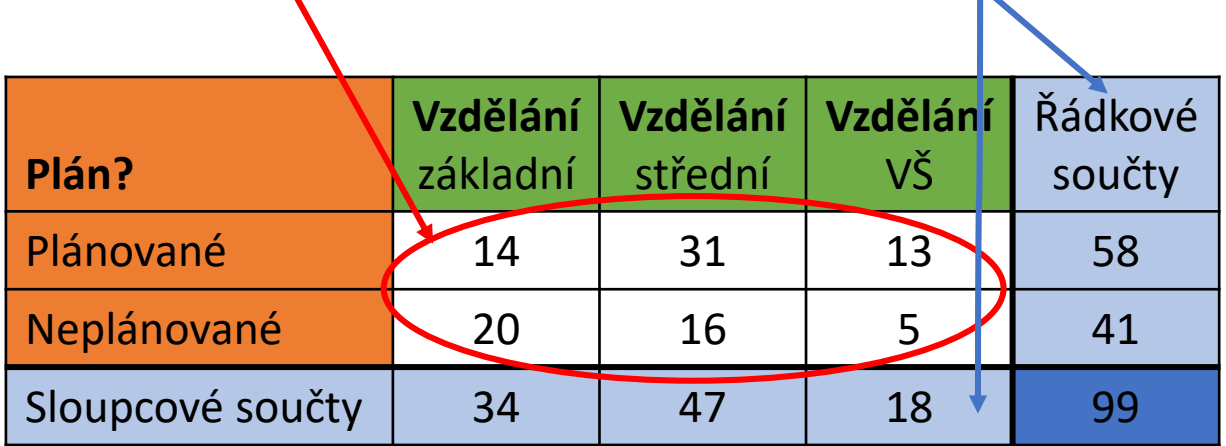

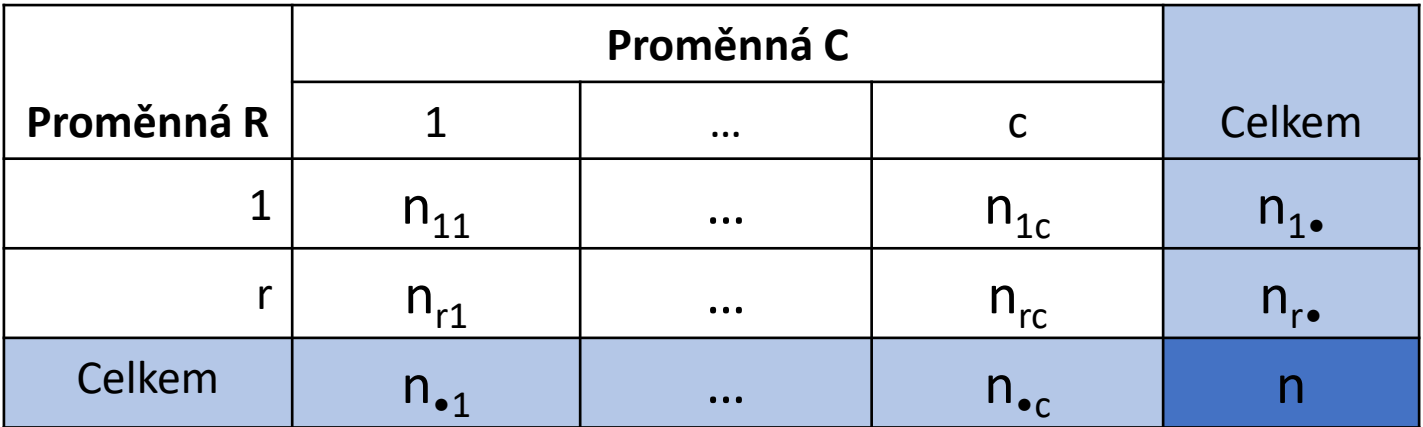

### **Kontingenční tabulky**

K četnostem patří také pravděpodobnosti:

- teoretická pravděpodobnost pro výskyt kombinace úrovní *i + j*
- $\boldsymbol{p}_{ij}$  odhad pravděpodobnosti  $\pi_{ij}$
- – teoretická pravděpodobnost úrovně *i* nezávisle na sloupcových úrovních *j*
- – teoretická pravděpodobnost úrovně *j* nezávisle na řádkových úrovních *i*

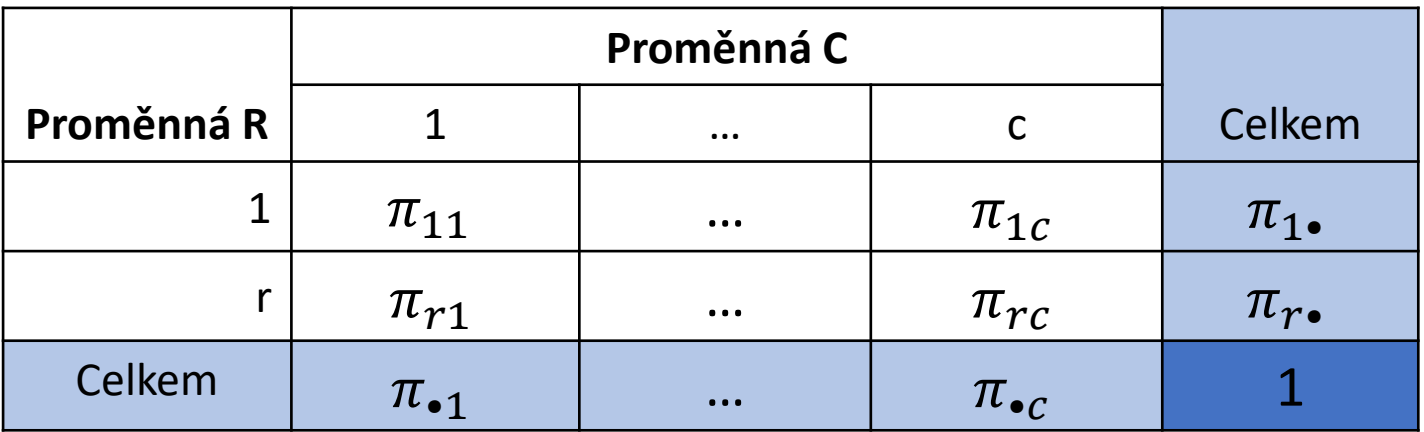

**Kontingenční tabulky Multinomické rozdělení Test dobré shody Tabulky obecné kontingenční Čtyřpolní tabulky Značení Test nezávislosti proměnných Příklad Test homogenity výběrů Příklad**

#### **Kontingenční tabulky – test nezávislosti**

- Nezávislost mezi nominálními proměnnými znamená, že četnosti v úrovních proměnné (faktoru) R nejsou závislé na konkrétní úrovni proměnné C.
- $\triangleright$  <u>Definice nezávislosti</u>:  $P(X_i = n_i, X_j = n_j) = P(X_i = n_i) \cdot P(X_j = n_j)$
- > Pro pravděpodobnosti v kont. tabulce:  $\pi_{ij} = \pi_{i \bullet} \cdot \pi_{\bullet j}$
- Pravděpodobnosti neznáme, musíme je tedy odhadnout z dat.
- Pravděpodobnosti pozorované odhadujeme jako relativní četnosti ze sdružených četností:  $p_{ij}=$  $n_{ij}$  $\boldsymbol{n}$ .
- Pravděpodobnosti očekávané za platnosti hypotézy o nezávislosti proměnných <u>odhadujeme</u> jako  $p_{i\bullet} = \frac{n_{i\bullet}}{n}$  $\frac{a_{i\bullet}}{n}$  a  $p_{\bullet j} =$  $n_{\bullet j}$  $\boldsymbol{n}$ .
- > Nyní mohu spočítat četnosti očekávané za předpokladu nezávislosti:

$$
o_{ij} = n \cdot p_{i \bullet} \cdot p_{\bullet j} = n \cdot \frac{n_{i \bullet}}{n} \cdot \frac{n_{\bullet j}}{n} = \frac{n_{i \bullet} \cdot n_{\bullet j}}{n}
$$

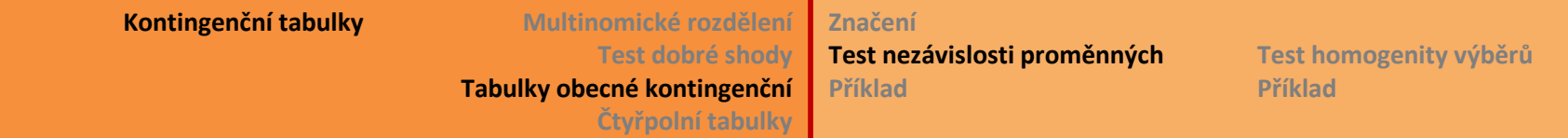

### **Kontingenční tabulky – test nezávislosti**

→ Nulová hypotéza H<sub>o</sub>: úrovně (znaky) obou nominálních proměnných se vyskytují na sobě nezávisle

Testová statistika chí-kvadrát:

$$
X^{2} = \sum_{i=1}^{r} \sum_{j=1}^{c} \frac{(n_{ij} - o_{ij})^{2}}{o_{ij}} \sim_{H_{0}} \chi^{2}_{(r-1)(c-1)}
$$

Stupně volnosti  $df = (r - 1)(c - 1)$ 

- ! Podmínka pro užití χ 2 testu: všechny očekávané četnosti *oij* ≥ 5.
- $H_0$  zamítám, když  $X^2 > \chi^2_{(r-1)(c-1)}(1-\alpha)$
- Poznámka: v tomto případě jsou četnosti sdružené i marginální považovány za náhodné veličiny. Četnosti na všech místech tabulky mohou dopadnout pro každý výběr trochu jinak, náhodně v rámci velikosti rozptylu.

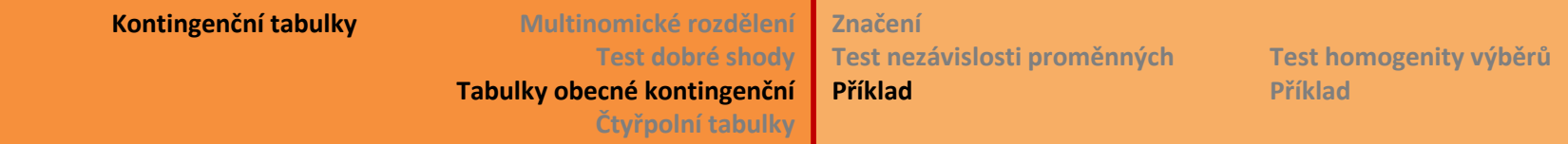

### **Test nezávislosti - příklad**

Data Kojení: Je plánování těhotenství závislé na vzdělání matky?

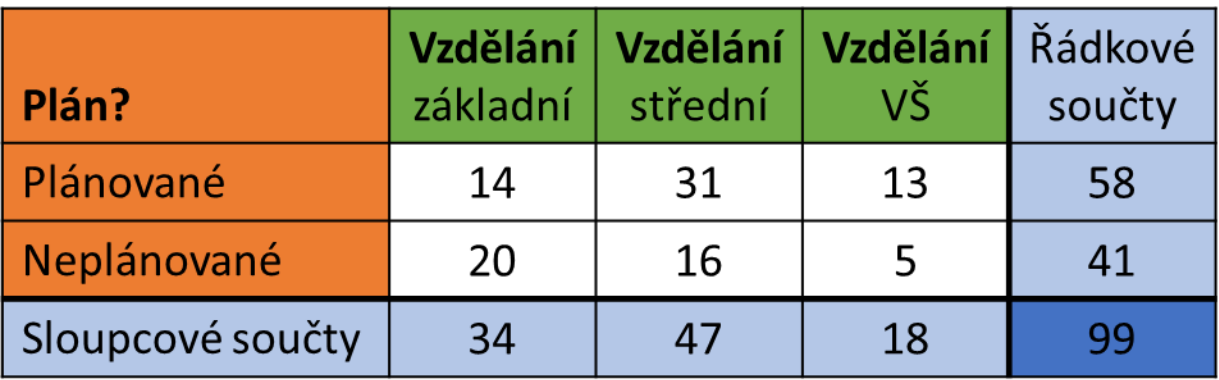

V jakém formátu zadáváme data do softwaru?

STAT: jako 2 proměnné s kódováním úrovní a třetí proměnnou s počty:

R: ze sloupcových proměnných vytvořím tabulku: plan.tab <- **xtabs**(pocet**~**plan**+**vzdelani, data=planvzd)

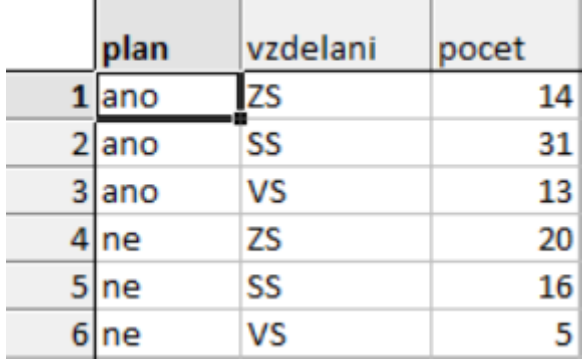

**Kontingenční tabulky Multinomické rozdělení**

**Test dobré shody Tabulky obecné kontingenční Čtyřpolní tabulky Značení Test nezávislosti proměnných Příklad**

**Test homogenity výběrů Příklad**

### **Test nezávislosti - příklad**

Specifikace tabulky:

určující řádky a

sloupce tabulky.

nominální proměnné

(Další volby jsou pro

specifikaci víceroz-

měrných tabulek.)

Data Kojení: Je plánování těhotenství závislé na vzdělání matky? STAT: Dále volím *Statistiky Základní statistiky Kontingenční tabulky*

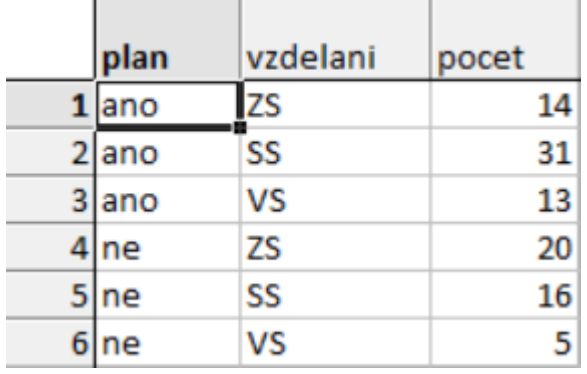

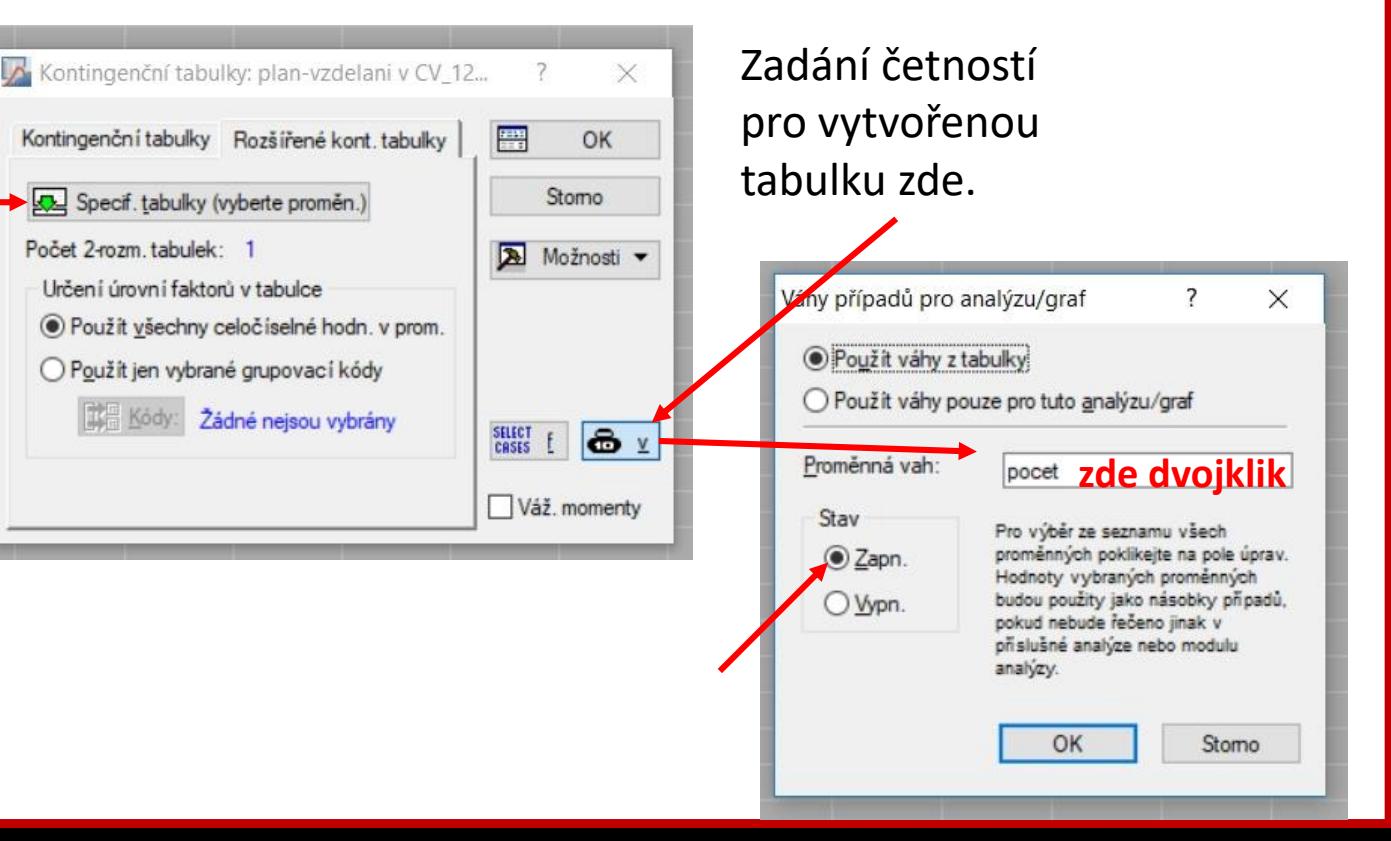

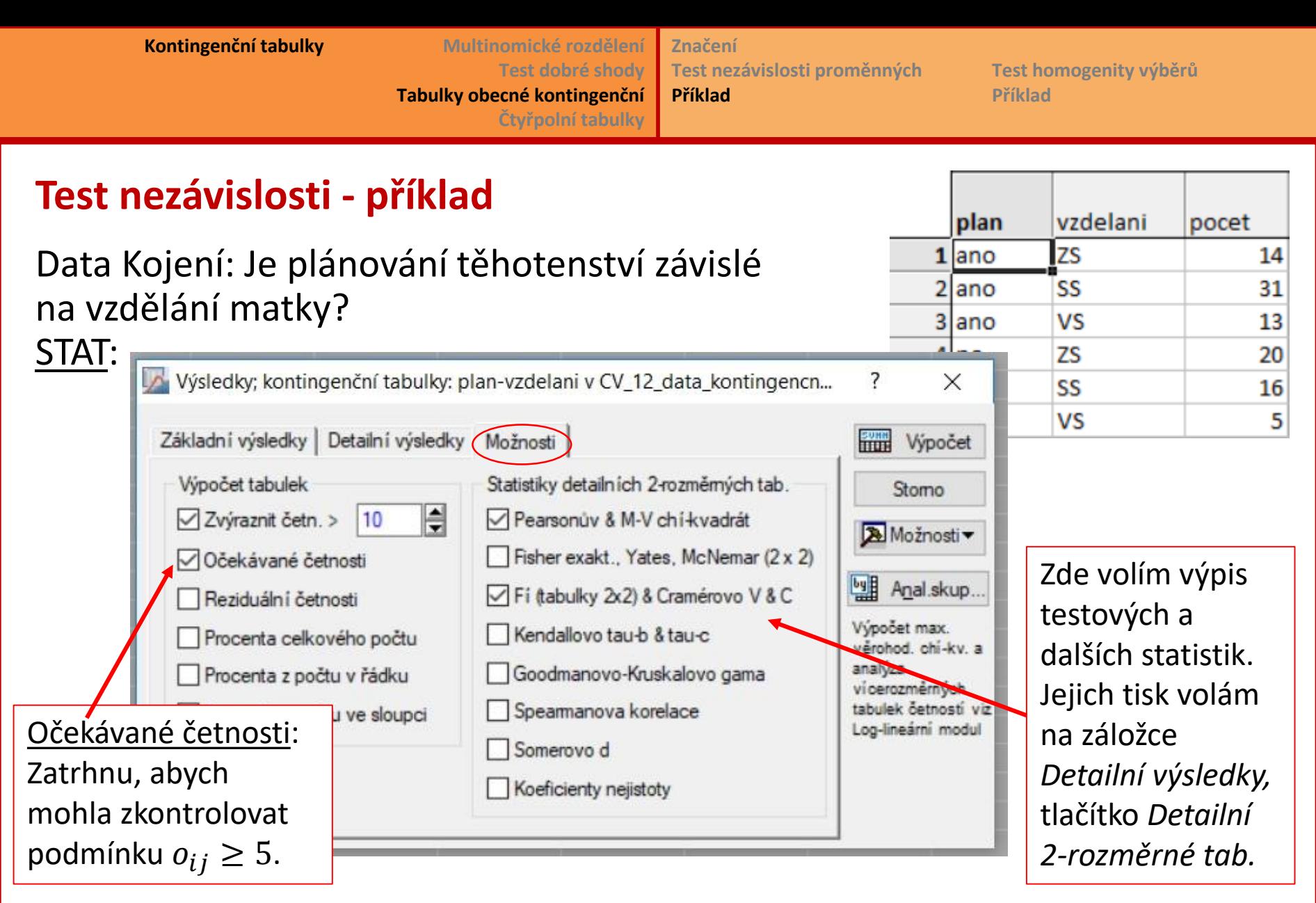

Pokračujeme buď tlačítkem *Výpočet* nebo *Detailní 2-rozměrné tab.* na záložce *Detailní výsledky*.

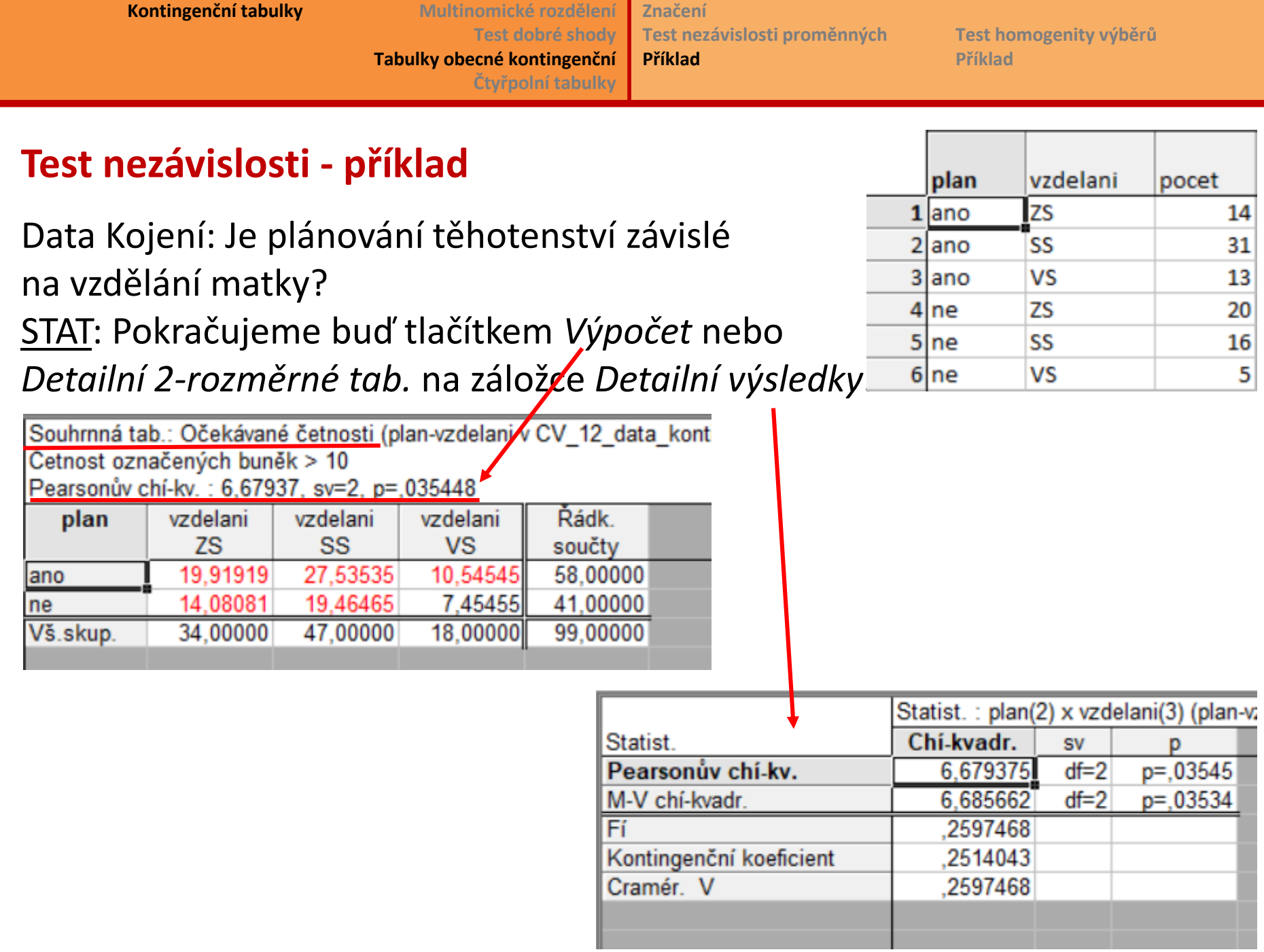

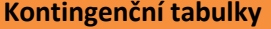

**Kontingenční tabulky Multinomické rozdělení Test dobré shody Tabulky obecné kontingenční Čtyřpolní tabulky Značení Test nezávislosti proměnných Příklad**

**Test homogenity výběrů Příklad**

#### **Test nezávislosti - příklad**

Data Kojení: Je plánování těhotenství závislé na vzdělání matky?

```
R: > plan.tab <- xtabs(pocet~plan+vzdelani, data=planvzd)
```
> **chisq.test**(plan.tab)

```
\rightarrow Pearson's Chi-squared test
    data: plan.tab
    X-squared = 6.6794, df = 2, p-value = 0.03545
```

```
> plan.tab
```
 $\rightarrow$  vzdelani

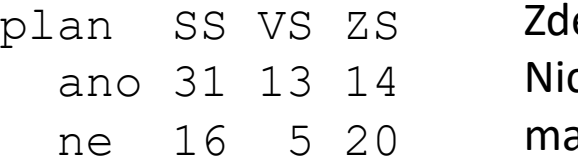

e kontrola nejmenších četností.

cméně Rko kontrolu provádí automaticky a v případě

malých četností píše upozornění:

Chi-squared approximation may be incorrect.

**Kontingenční tabulky Multinomické rozdělení**

**Test dobré shody Tabulky obecné kontingenční Čtyřpolní tabulky Značení Test nezávislosti proměnných Příklad**

**Test homogenity výběrů Příklad**

### **Kontingenční tabulky – test homogenity**

(b) Hypotéza o pravděpodobnostní struktuře (homogenity) výběrů

Příklad: Kojení – počet porodů podle vzdělání matky v porodnici pražské a v porodnici okresní

*2 (i více) nezávislých výběrů, 1 nominální proměnná*

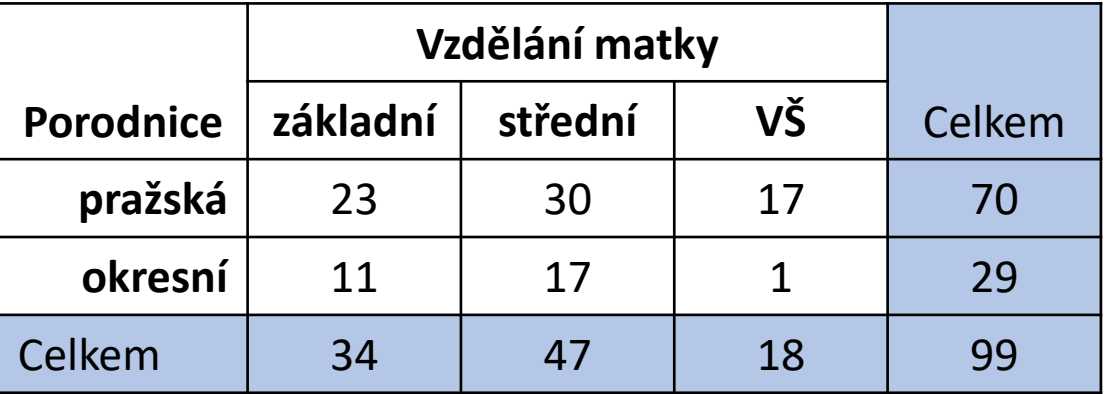

Otázka: je rozdíl ve struktuře vzdělání maminek rodících v Praze a v okresní porodnici?

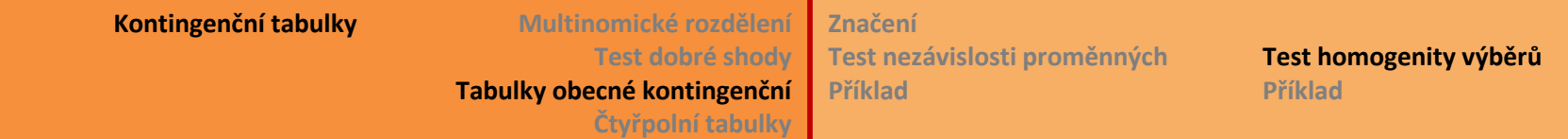

### **Kontingenční tabulky – test homogenity**

 $\triangleright$  Jestliže obě "populace" mají stejnou strukturu/pravděpodobnosti pro jednotlivé skupiny matek podle vzdělání  $(\pi_j)$ , můžeme tyto prsti odhadnout takto:

ZŠ: 
$$
p_1 = \frac{n_{\bullet 1}}{n}
$$
  
SŠ:  $p_2 = \frac{n_{\bullet 2}}{n}$   
VŠ:  $p_3 = \frac{n_{\bullet 3}}{n}$ 

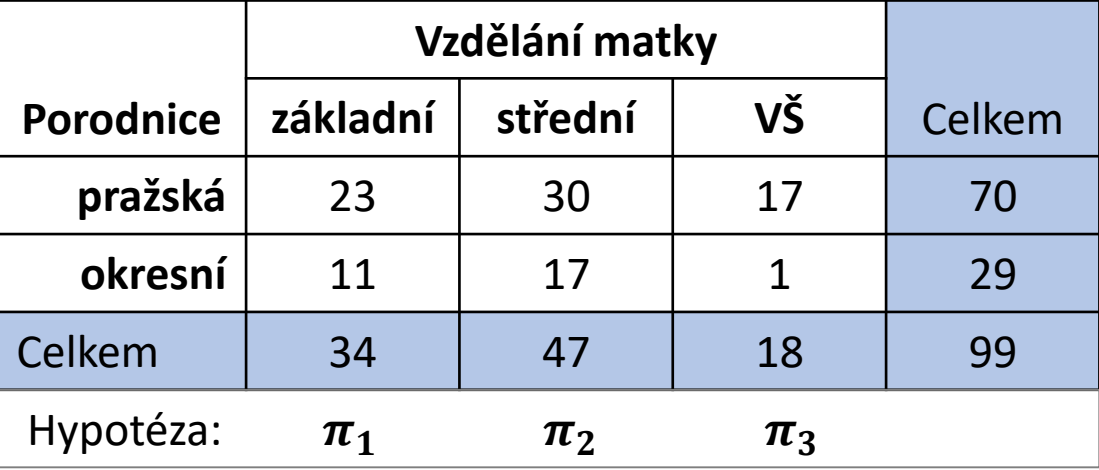

 Očekávané četnosti za předpokladu nulové hypotézy potom spočítáme vzhledem k (marginálnímu) počtu maminek v příslušné porodnici:

ZŠ: 
$$
o_{11} = n_1 \cdot p_1 = \frac{n_1 \cdot n_{\cdot 1}}{n}
$$
 SŠ:  $o_{12} = n_1 \cdot p_2 = \frac{n_1 \cdot n_{\cdot 2}}{n}$  atd.  
\n
$$
\triangleright \text{Obecně: } o_{ij} = n_i \cdot p_j = \frac{n_i \cdot n_{\cdot j}}{n}
$$
 fedy opět stejný vzorec pro  $o_{ij}$ , ale došli  
jsme k němu z jiných předpokladů!

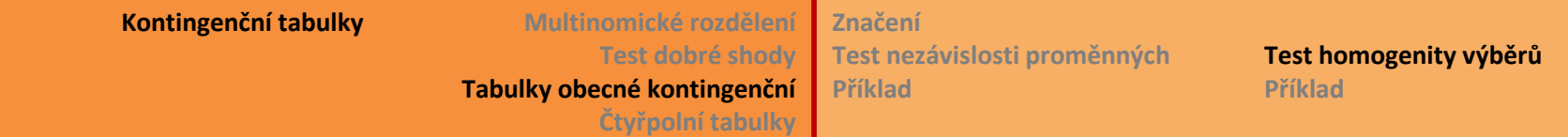

### **Kontingenční tabulky – test homogenity**

→ Nulová hypotéza H<sub>o</sub>: pravděpodobnosti jednotlivých úrovní nominální proměnné jsou pro všechny výběry stejné.

Testová statistika chí-kvadrát (stejná jako v předchozím):

$$
X^{2} = \sum_{i=1}^{r} \sum_{j=1}^{c} \frac{(n_{ij} - o_{ij})^{2}}{o_{ij}} \sim_{H_{0}} \chi^{2}_{(r-1)(c-1)}
$$

• Stupně volnosti  $df = (r - 1)(c - 1)$ 

- Kontrola p<u>odmínky</u> pro užití χ<sup>2</sup> testu: všechny <u>očekávané</u> četnosti *o<sub>ij</sub>* ≥ 5 ?
- $H_0$  zamítám, když  $X^2 > \chi^2_{(r-1)(c-1)}(1-\alpha)$
- Poznámka: v tomto případě jsou řádkové marginální četnosti (tj. rozsahy výběrů) považovány za pevné, nenáhodné hodnoty. Protože pro opakování pokusu bychom měli použít opět stejné rozsahy výběrů.

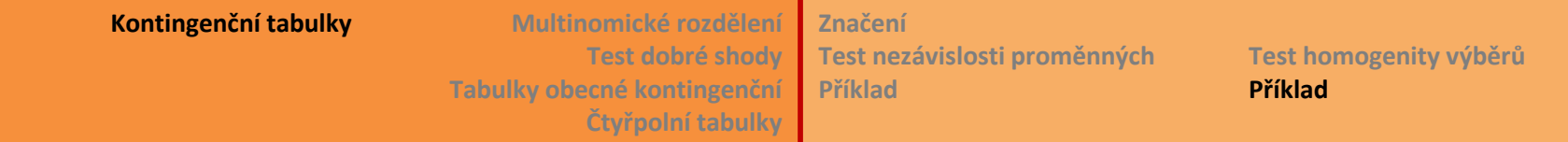

### **Test homogenity – příklad**

Data Kojení: Je rozdíl ve struktuře vzdělání maminek rodících v Praze a v okresní porodnici?

Nulová hypotéza:

Pravděpodobnost, že rodící matka má ZŠ vzdělání je stejná v Praze i mimo Prahu. Totéž platí zároveň pro SŠ i VŠ vzdělání.

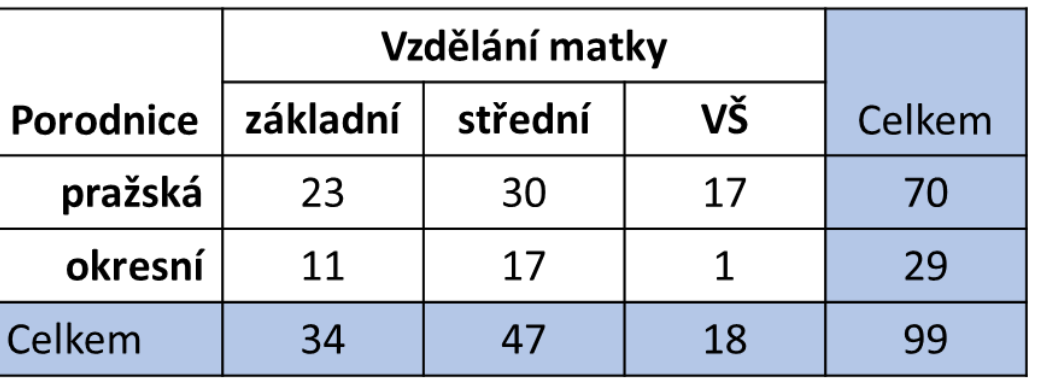

STAT: Data zapsaná jako 3 proměnné. *Základní statistiky Konting. Tabulky*

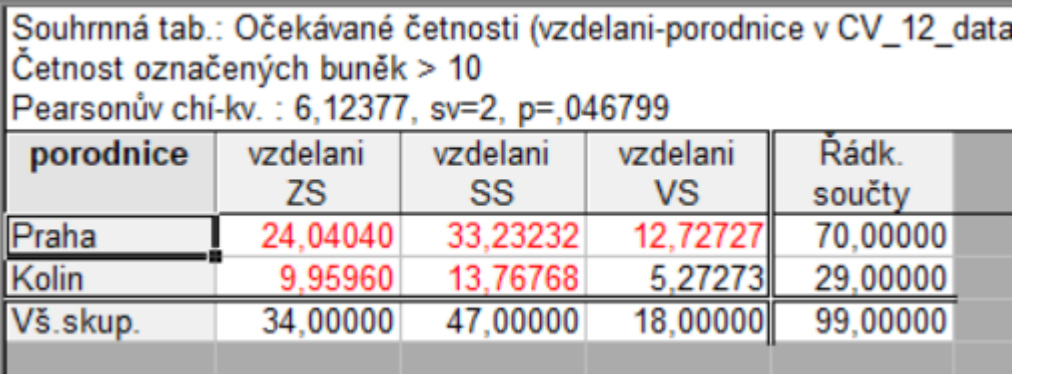

 $X^2 = 6.12, p = 0.047$ Na hladině α = 0.05 těsně zamítám hypotézu o stejné pravděpodobnostní struktuře vzdělání matek v pražské a okresní porodnici.

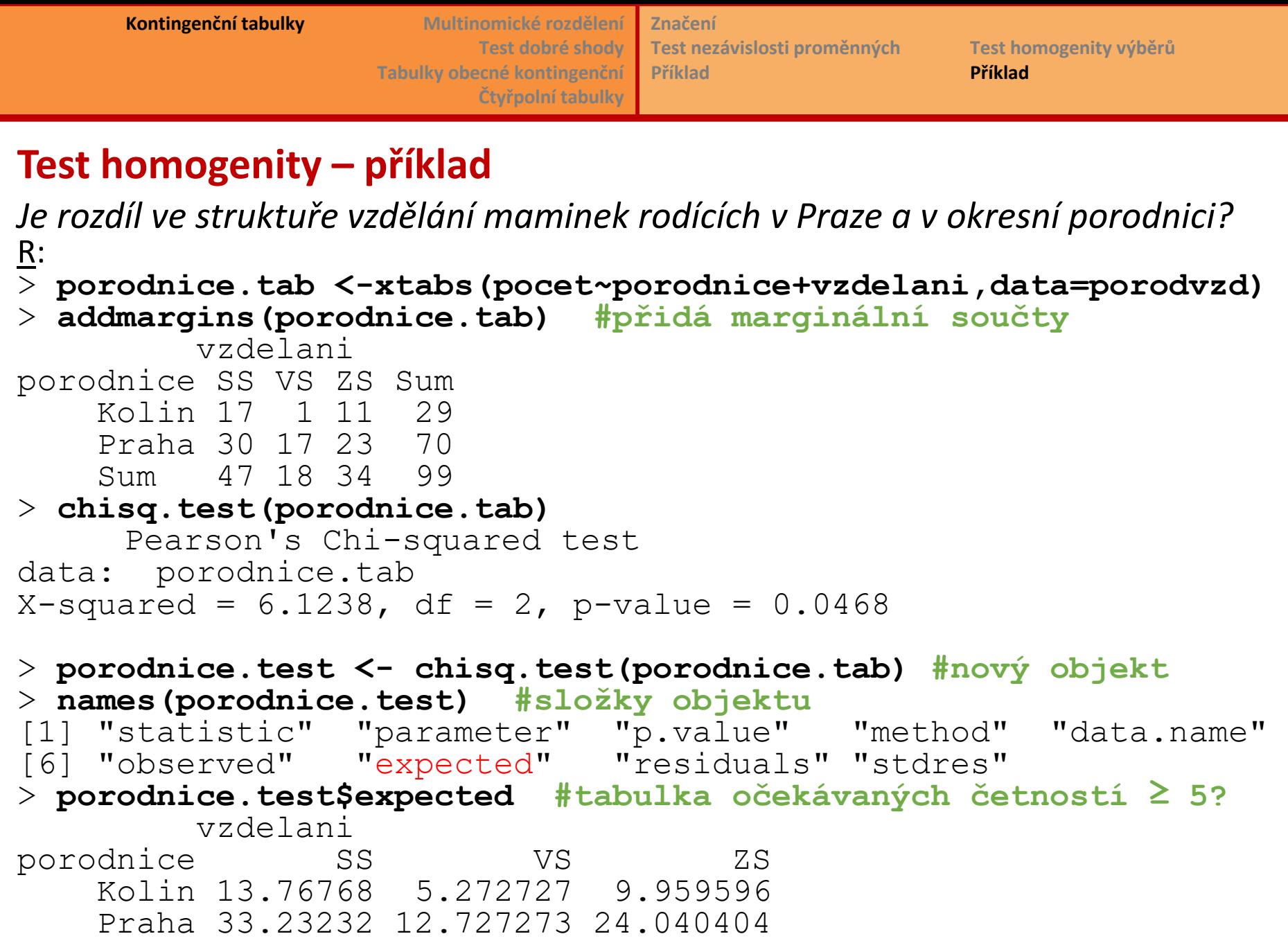

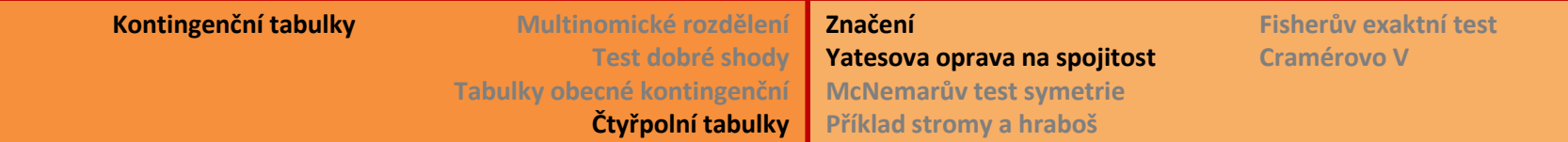

# **Čtyřpolní kontingenční tabulky**

- Situace: *1 výběr, 2 nominální proměnné, každá má jen 2 úrovně.*
- Obecně užívané speciální značení, objevuje se např. u koeficientů podobnosti:

a b 
$$
a+b
$$
  
\nc d c+d  
\n $b+c$  b+d  
\n
$$
X^2 = \frac{n(ad-bc)^2}{(a+b)(c+d)(a+c)(b+d)} \sim H_0 \chi_1^2
$$

- Hypotézy nezávislosti nebo homogenity formuluji stejně.
- Kontrola <u>podmínky</u> pro užití χ<sup>2</sup> testu: všechny <u>očekávané</u> četnosti *o<sub>ij</sub>* ≥ 5 ?
- Pro malé četnosti *oij* se používá **Yatesova oprava na spojitost**:

$$
X_{corr}^{2} = \frac{n(|ad - bc| - \frac{1}{2})^{2}}{(a + b)(c + d)(a + c)(b + d)}
$$

Potom  $X_{corr}^2 < X^2$  a  $p_{corr} > p$ , test je tedy konzervativnější.

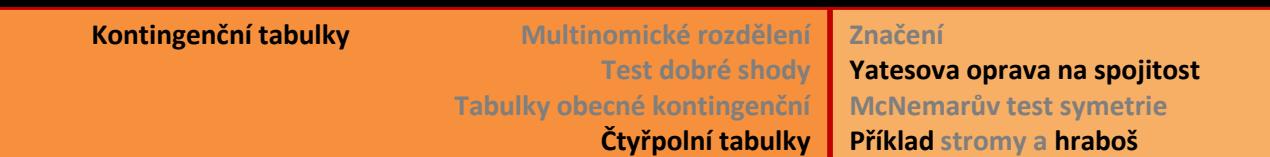

**Příklad stromy a hraboš**

**Fisherův exaktní test Cramérovo V**

### **Čtyřpolní tabulka – příklad hraboš**

Hraboš: 515 hrabošů bylo vyšetřováno na výskyt některého ze dvou druhů parazitů. Jen u 4 jedinců byl zjištěn současný výskyt obou druhů. Existuje nějaká souvislost mezi jejich výskytem?

STAT: již popsaným způsobem získám tabulku očekávaných četností a vidím, že četnost  $\sigma_{11}$  < 1. Je tedy na místě hodnotit test podle výsledku s Yatesovou opravou na spojitost.

 *Možnosti*: první a druhá volba v pravém sl.

- *Detailní výsledky*
- *Detailní 2-rozm. tab.*

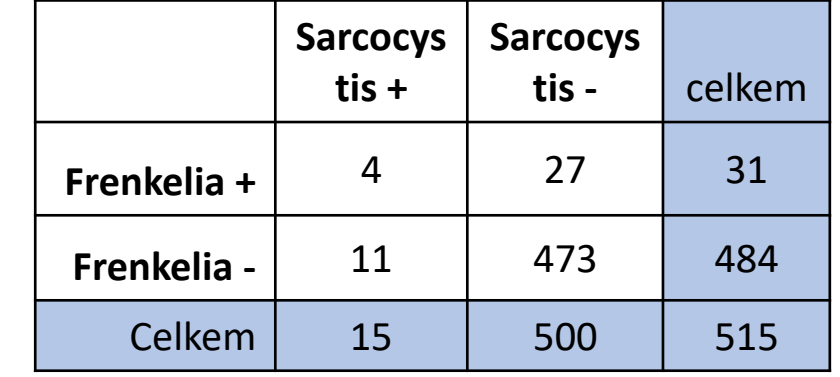

Souhrnná tab.: Očekávané četnosti (hrabos v CV 12 data kontir Četnost označených buněk > 10

Pearsonův chí-kv.: 11.6429, sv=1, p=,000644

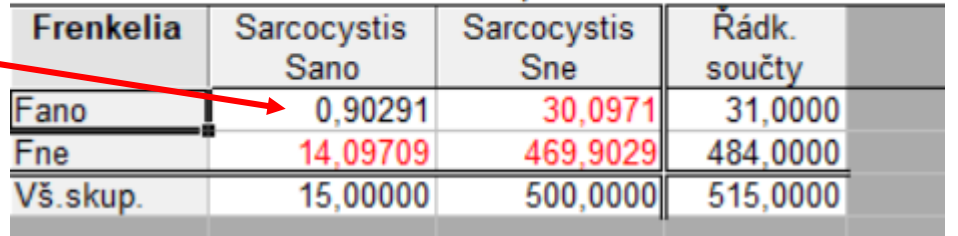

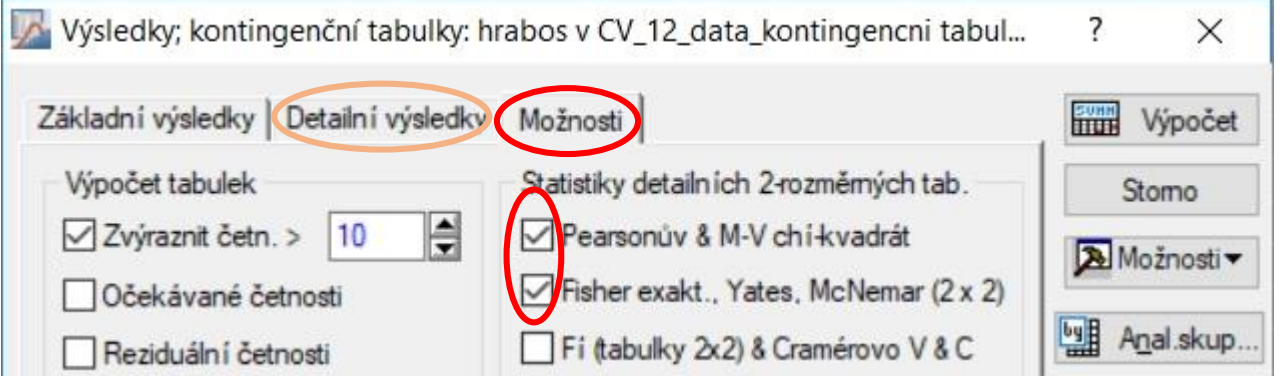

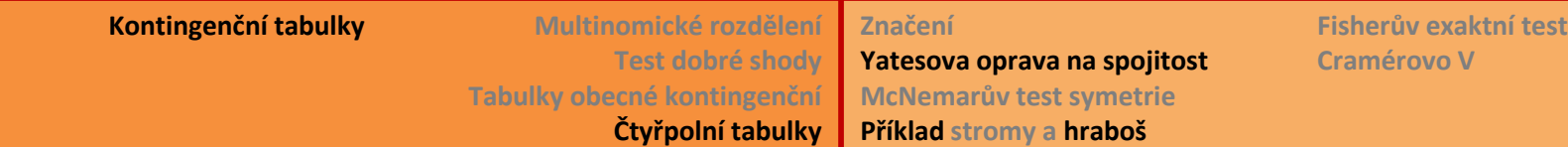

### **Čtyřpolní tabulka – příklad hraboš**

Hraboš: Je výskyt dvou druhů parazitů u hraboše nějak závislý?

STAT: Základní statistika (Pearsonův chí-kvadrát) tedy nepoužívám kvůli příliš malé *<sup>o</sup>11*. Správnější je uvést korigovanou hodnotu Yatesův chí-kvadrát = 8.19 a jeho p-hodnotu =  $0.00422$ . Hypotézu o nezávislosti výskytu parazitů u hraboše tedy zamítám. Další otázkou je, jakým způsobem se parazité ovlivňují. Čtěte dále!

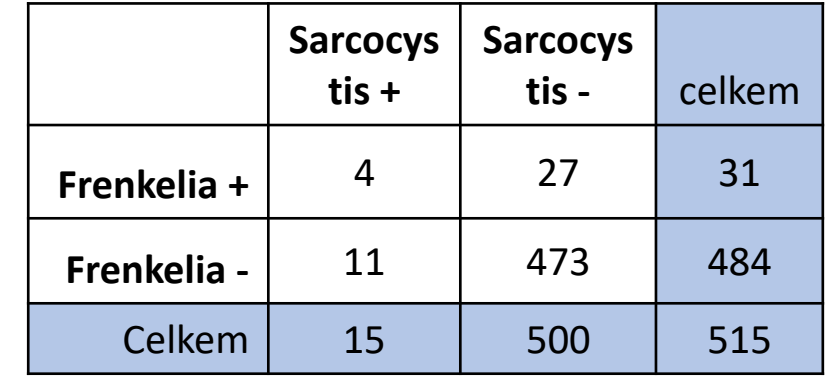

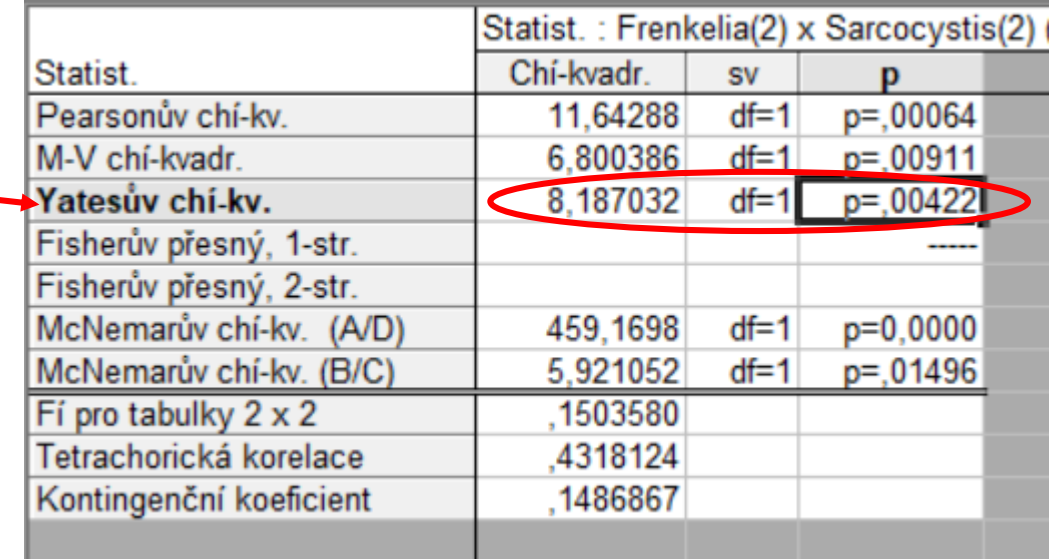

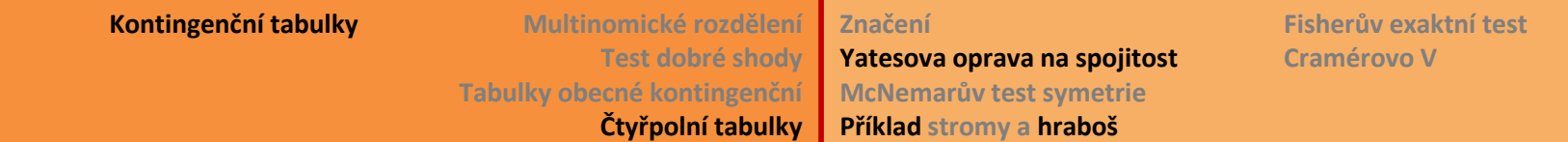

### **Čtyřpolní tabulka – příklad hraboš**

Hraboš: 515 hrabošů bylo vyšetřováno na výskyt některého ze dvou druhů parazitů. Jen u 4 jedinců byl zjištěn současný výskyt obou druhů. Existuje nějaká souvislost mezi jejich výskytem?

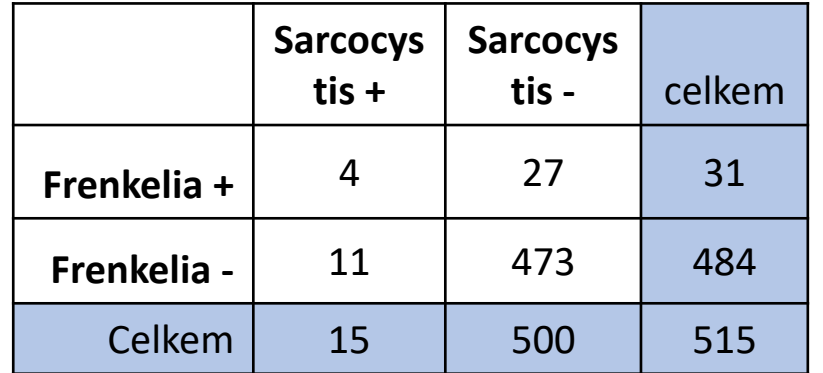

 $R:$  > hrabos.tab =  $x$ tabs(pocty~ Frenkelia+Sarcocystis, data=hrabos)

> **chisq.test**(hrabos.tab)

Pearson's Chi-squared test **with Yates' continuity correction** data: hrabos.tab

```
X-squared = 8.187, df = 1, p-value = 0.004219
```
Warning message: **#upozorňuje na malé očekávané četnosti** In chisq.test(hrabos.tab): Chi-squared approximation may be incorrect > chisq.test(hrabos.tab)\$**expected**

Sarcocystis

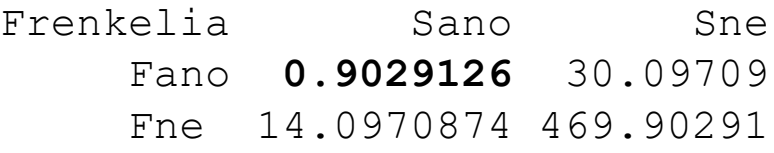

Použití Yatesovy korekce je tedy na místě. Doporučit lze i Fisherův přesný test (dále).

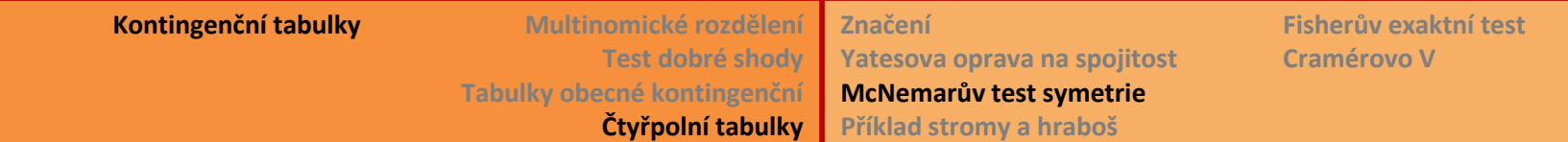

### **McNemarův test – test symetrie**

- Situace: *1 výběr a 1 nominální proměnná, opakované (párové) měření*
	- na skupině subjektů zjišťujeme četnosti všech úrovní nominální proměnné dvakrát, např. před ošetřením (zásahem) a po ošetření, nebo v jednom roce a v následujícím roce.
- Kontingenční tabulka je pak čtvercová:

Příklad stromy: počty stromů podle míry houbové nákazy ve dvou sezónách. Zajímá nás, jestli došlo mezi sezónami ke změně v četnosti nákazy.

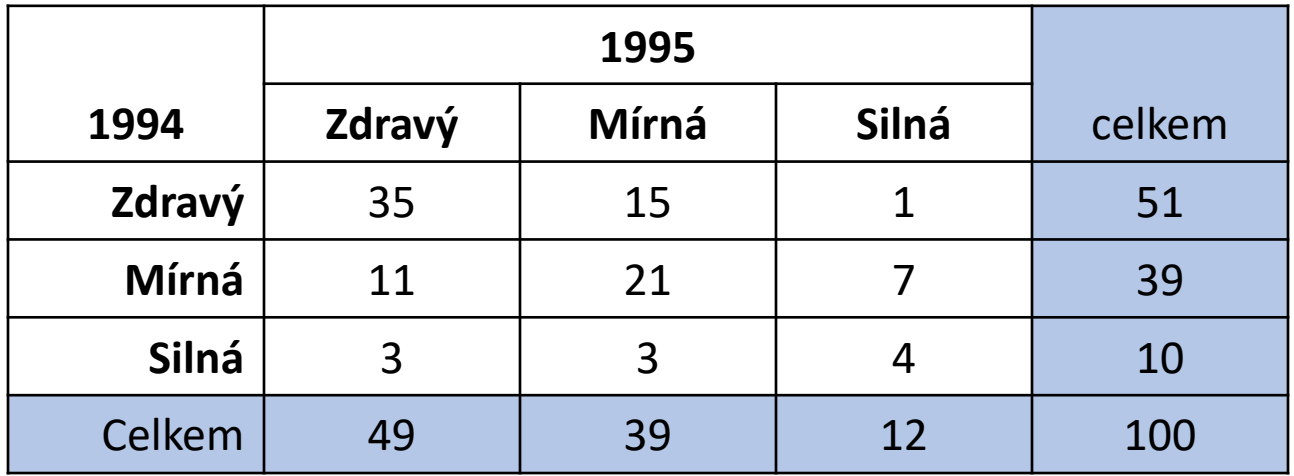

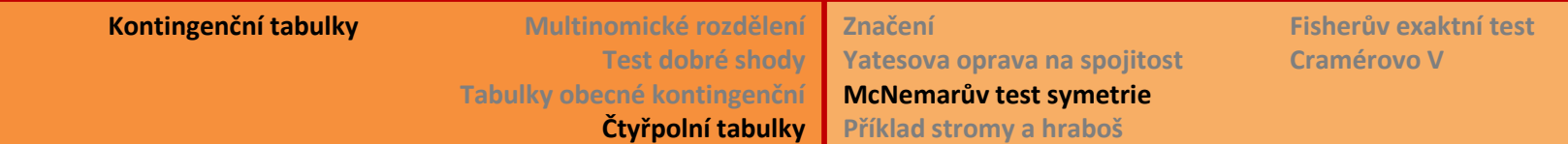

### **McNemarův test – test symetrie**

K této úloze je možné vyslovit dvě hypotézy, které se mírně liší:

- (1) H<sub>0</sub>: marginální pravděpodobnosti jsou shodné, tedy pravděpodobnosti jednotlivých stupňů nákazy jsou v obou sezónách stejné. (**Stuartův test**)
- (2)  $H_0$ : matice pravděpodobností je symetrická, tedy platí  $\pi_{ij} = \pi_{ji}$ . (**Bowkerův test symetrie**)

Je-li matice pravděpodobností symetrická, pak jsou také marginální pravděpodobnosti shodné. Proto se test symetrie někdy používá i k testování shody marginálních pravděpodobností.

**McNemarův test** je původně konstruovaný pro tabulky 2x2, ale název se používá i pro Bowkerův test (např. v Rku). STATistica počítá tento test jen pro čtyřpolní tabulky.

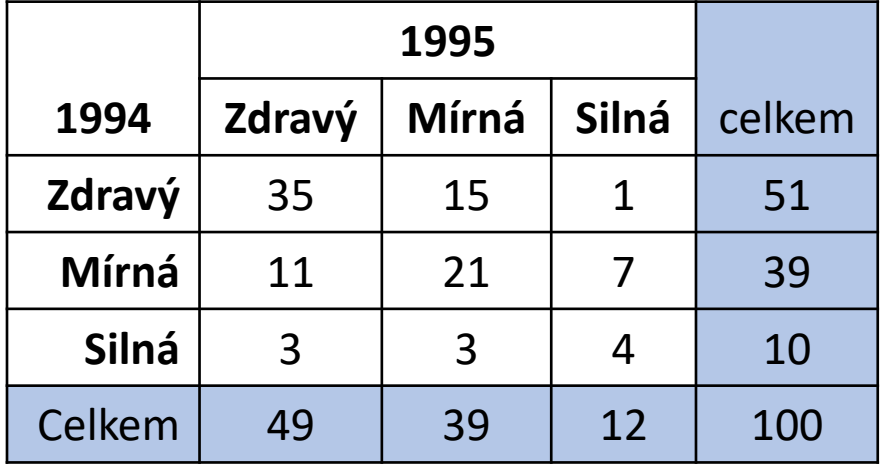

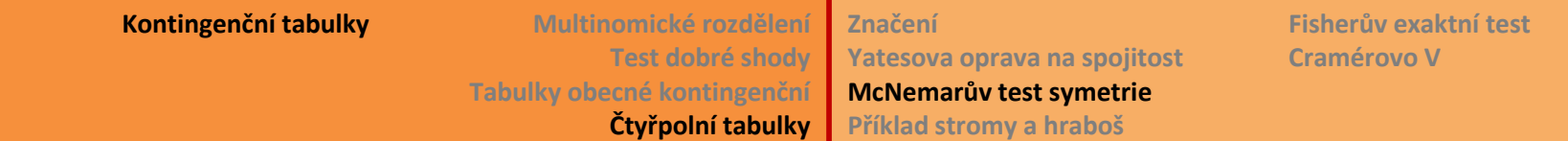

#### **McNemarův test – test symetrie**

Nulová hypotéza *H<sup>0</sup>* : matice pravděpodobností je symetrická.

Testová statistika:

$$
X^{2} = \sum_{i=1}^{c-1} \sum_{j=i+1}^{c} \frac{(n_{ij} - n_{ji})^{2}}{n_{ij} + n_{ji}} \div_{H_{0}} \chi^{2}_{c(c-1)/2}
$$

Promyslete význam posunutého indexování ve sčítacích sumách…

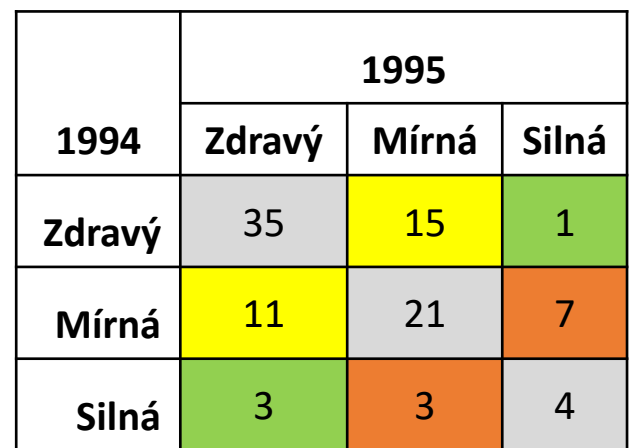

Tvar testové statistiky pro tabulku 2x2:

$$
X^{2} = \frac{(n_{12} - n_{21})^{2}}{n_{12} + n_{21}} \div_{H_{0}} \chi_{1}^{2}
$$

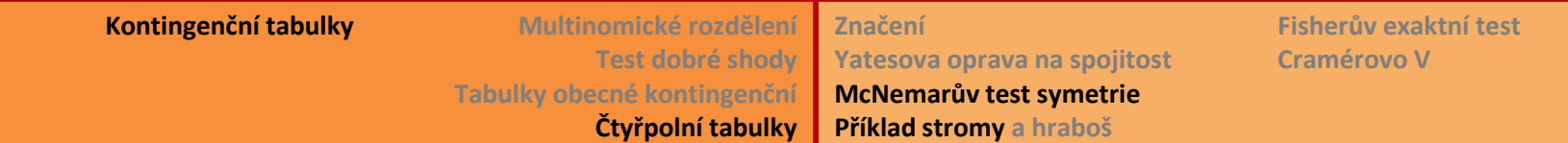

#### **McNemarův test – příklad**

Stromy: Je rozdíl v rozložení houbové nákazy mezi sezónami? Neboli jsou marginální pravděpodobnosti (potažmo četnosti) srovnatelné?

STAT: neumí spočítat pro větší tabulky, vizte příklad "hraboš" na 2x2 tabulce.

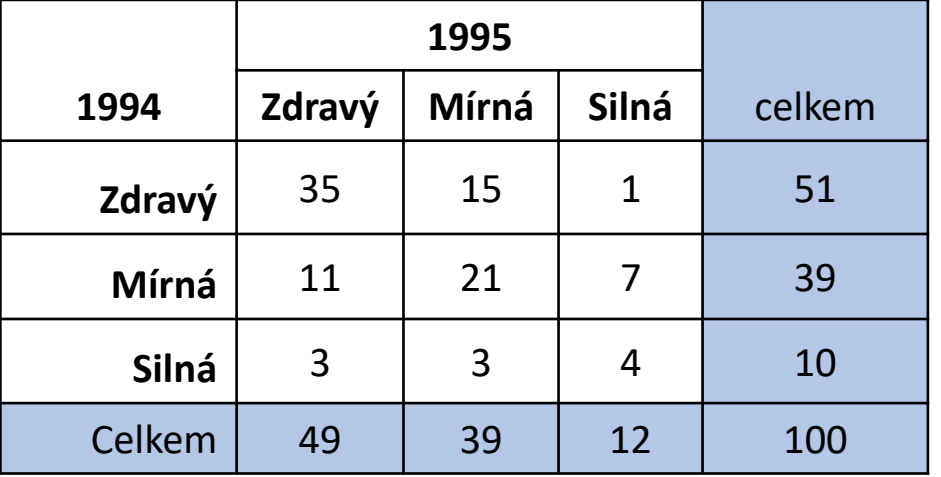

```
R: 
> stromy=matrix(data=c(35,15,1,11,21,7,3,3,4), nrow=3, ncol=3, byrow=T)
> mcnemar.test(stromy)
      McNemar's Chi-squared test
data: stromy
McNemar's chi-squared = 3.2154, df = 3, p-value = 0.3596
```
Nezamítám hypotézu o symetrii matice, tedy ani hypotézu o shodnosti marginálních pravděpodobností houbové nákazy v jedné a druhé sezóně. "Houbová" situace v lese se nezměnila.

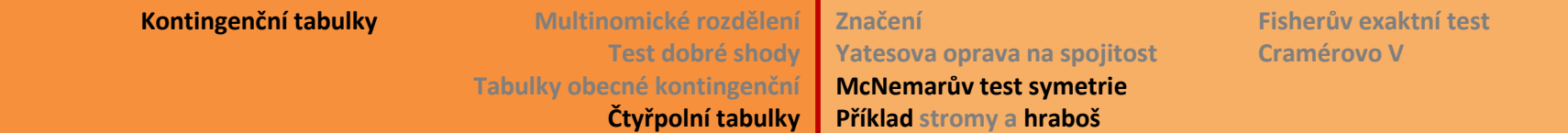

## **Čtyřpolní tabulka – příklad hraboš**

Hraboš: Jsou pravděpodobnosti výskytu stejné pro oba parazity?

Pozor, pozorování jsou párová, nemůžeme tedy použít test homogenity pro výběr

**tis + tis -** celkem **Frenkelia +** 4 27 31 **Frenkelia - | 11 | 473 | 484** Celkem 15 15 500 515

**Sarcocys**

**Sarcocys**

Frenkelia a pro výběr Sarcocystis, každého hraboše bychom pak měli v testu dvakrát!

```
R: > mcnemar.test(hrabos.tab)
        McNemar's Chi-squared test with continuity correction
  data: hrabos.tab
 McNemar's chi-squared = 5.9211, df = 1, p-value = 0.01496
```
McNemarův test má přednastavené použití Yatesovy opravy na spojistost, což je v tomto případě správné.

Hypotézu o stejné pravděpodobnosti výskytu zamítáme. Znamená to, že výskyt parazitů je sice korelován (tj. existuje nějaká závislost), ale frekvence výskytu není podobná (symetrická). Pozor, test neříká nic o kauzální závislosti, je to čistě statistická korelace.

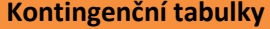

**Kontingenční tabulky Multinomické rozdělení Test dobré shody Tabulky obecné kontingenční Čtyřpolní tabulky** **Značení Yatesova oprava na spojitost McNemarův test symetrie Příklad stromy a hraboš**

**Fisherův exaktní test Cramérovo V**

# **Čtyřpolní tabulka – příklad hraboš**

Hraboš: Jsou pravděpodobnosti výskytu stejné pro oba parazity?

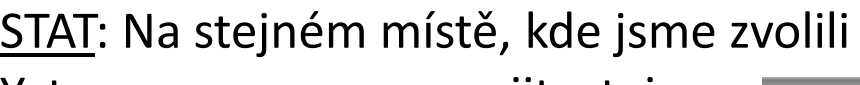

Yatesovu opravu na spojitost, je také McNemarův test pro tabulky 2x2. Výsledek proto již máme spočítaný v tabulce. Porovnáváme četnosti *b* a *c* Do výpočtu je zahrnuta Yatesova oprava na spojistost.

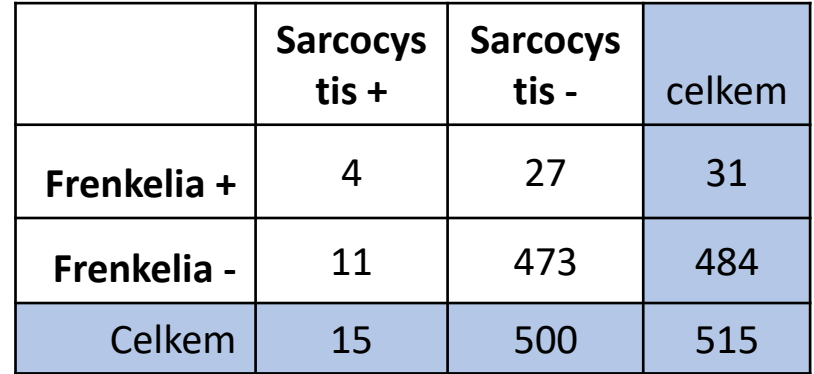

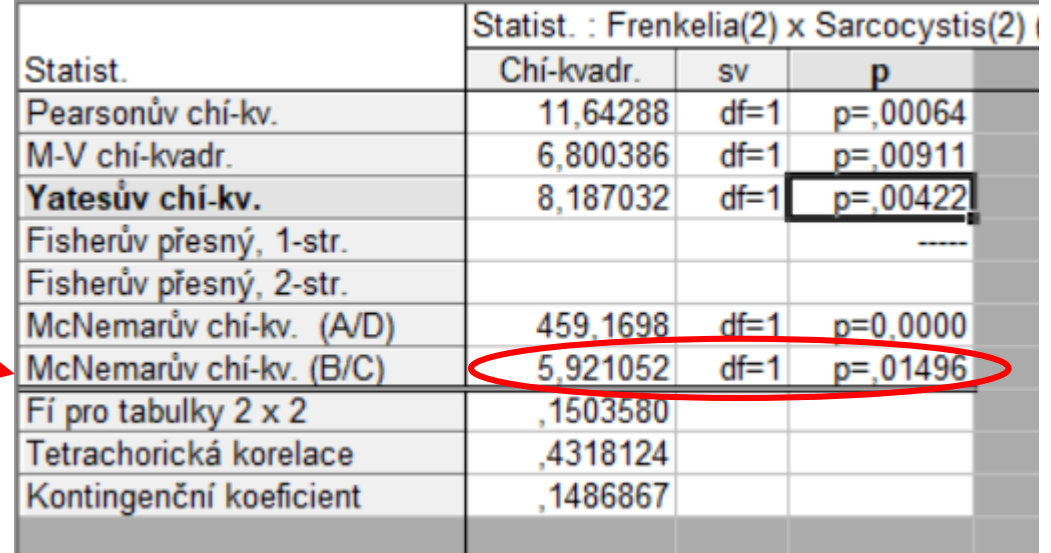

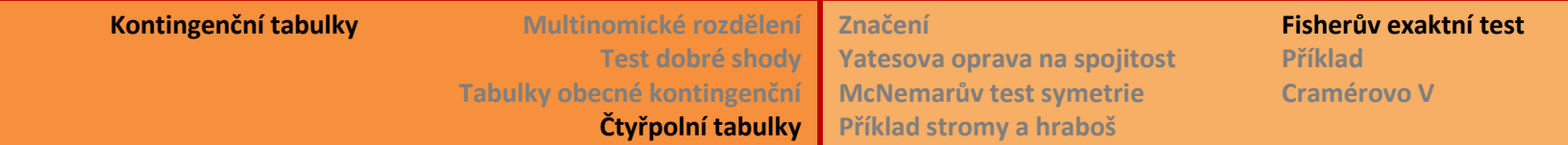

### **Fisherův exaktní (faktoriálový) test (2x2 tabulky)**

- Jiný princip než  $\chi^2$ -test, *p*-hodnotu počítá přímo, patří mezi tzv. podmíněné testy.
- Podmínka: marginální četnosti jsou dány (tedy je nepovažujeme za náhodné veličiny, jako u testu nezávislosti pomocí *χ* 2 rozdělení).
- Sčítá pravděpodobnost skutečně realizované tabulky a tabulek s danými (stejnými) marginálními četnostmi, které ještě více odporují nulové hypotéze.
- Test je to spíše konzervativní, tzn. že skutečná pravděpodobnost chyby 1. druhu může být výrazně menší než zvolená hladina α.
- Pro tabulky s velkými četnostmi je to výpočetně (časově i paměťově) náročný test.

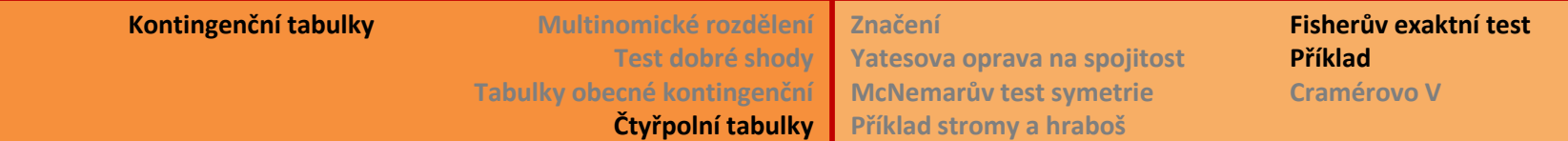

### **Fisherův test – příklad hraboš**

STAT: nepočítá Fisherův test pro větší četnosti…

```
R: > fisher.test(hrabos.tab)
     Fisher's Exact Test for Count Data
  data: hrabos.tab
  p-value = 0.009226
  alternative hypothesis: true odds ratio is not equal to 1
  95 percent confidence interval:
    1.377865 23.215915
  sample estimates:
  odds ratio 
    6.322939
```
Fisherův test v Rkovém provedení testuje hypotézu o poměru šancí [odds ratio]. Jako bonus máme odhad tohoto poměru (pro zájemce viz Zvára str. 218) a konfidenční interval tohoto odhadu.

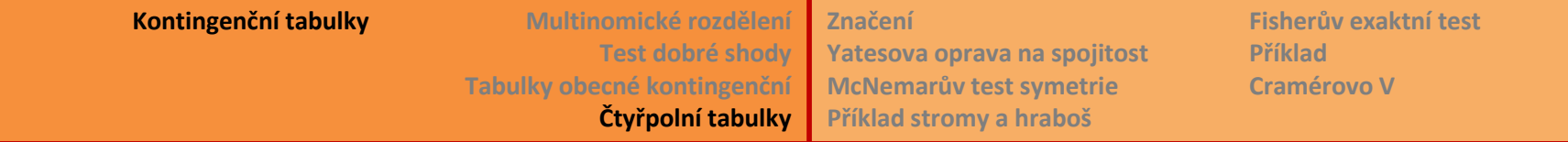

#### **Cramérovo V**

### **Kontingenční tabulky – další témata**

- Test poměrem věrohodností [likelyhood ratio test]
- Míry těsnosti vazby (2x2 tabulka) např. pro studium mezidruhové vazby
- Odhad poměru šancí [odds ratio] a jeho konfidenční interval.
- Nabídka eRkové funkce chisq.test(…, simulate.p.value = FALSE, B = 2000), která po přepnutí na TRUE simuluje odhad p-hodnoty …